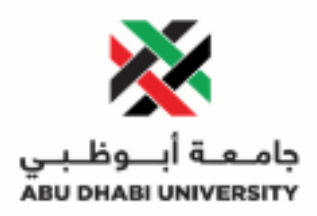

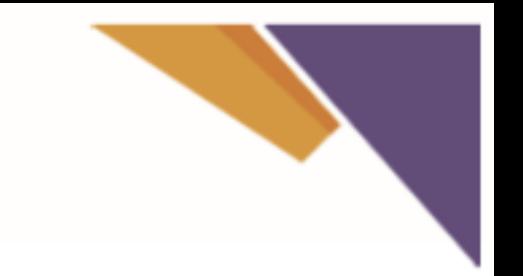

## **Password Manager Profile - User Guide**

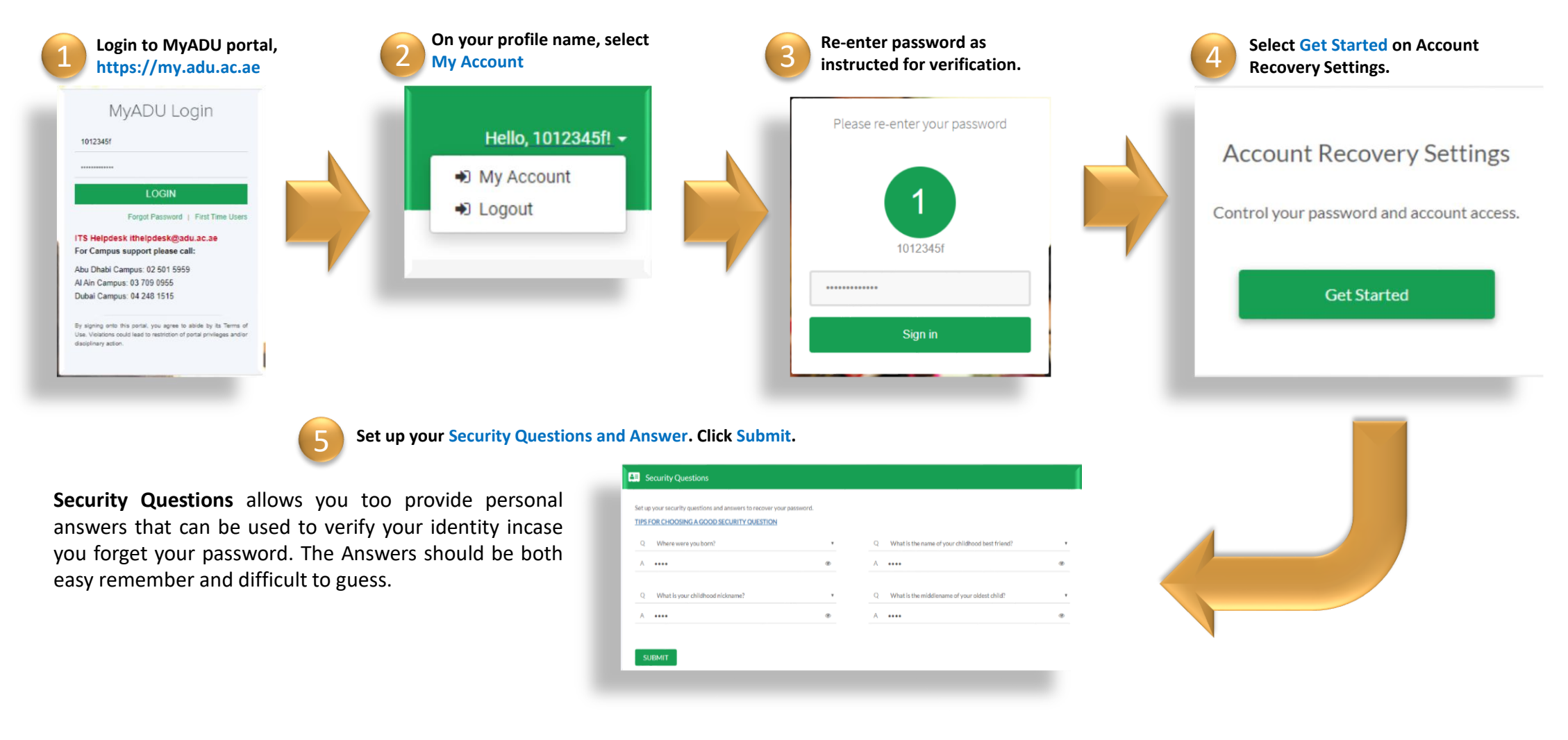

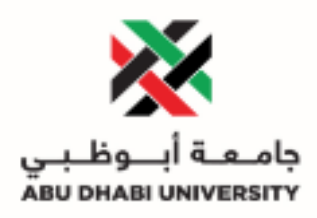

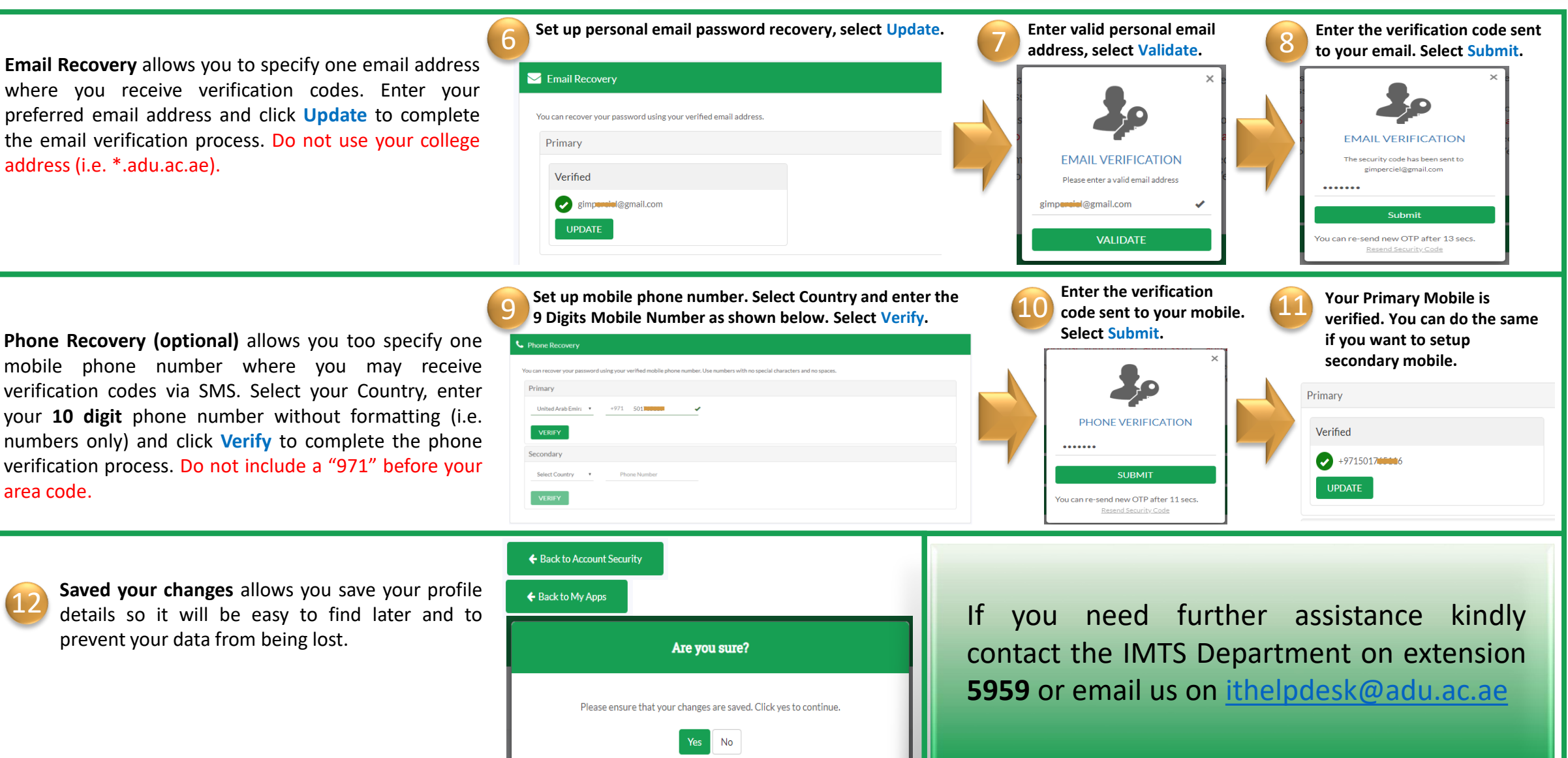